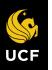

**Delegation** is the temporary assignment of another person to act on your behalf to carry out specific activities. Workday allows you to Delegate your Workday Inbox or specific tasks from your Inbox (such as approvals), or the ability to initiate actions for business processes. A Delegation should be made on a temporary basis to allow for a manager's inbox to be handled by someone else while they are on vacation, out ill, or on a leave of absence. All requests for Delegation will go through an approval process.

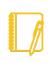

Note: **Delegations** should only be used when you will be unavailable to complete time-sensitive tasks. Inboxes contain HR- related tasks that may contain salary or other personal information. Delegating your entire Inbox should be done only when you will be unavailable for an extended period of time, and the Delegate should be a person (peer or supervisor) who already has access to the same information you do.

#### This job aid will guide you through:

- Setting Up Delegation
- View Delegates
- Acting as a Delegate

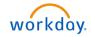

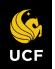

## SET UP DELEGATIONS

| 1. | From the <b>Home Page</b> ,<br>enter <b>My Delegations</b>                                             | My Delegation                          | s                        |                    |                 |                                           | XII |  |
|----|----------------------------------------------------------------------------------------------------|----------------------------------------|--------------------------|--------------------|-----------------|-------------------------------------------|-----|--|
|    | in the Search bar and<br>select the <b>My</b><br><b>Delegations Report</b><br>from the search results. | For George Clooney Current Delegations | Current Task Delegations | Delegation History | Delegated Tasks | Business Processes allowed for Delegation |     |  |
| 2. | Select Manage<br>Delegations.                                                                          |                                        |                          |                    |                 | Furm on the new tables view 🔵             |     |  |
|    |                                                                                                    | Begin Date                             | End Date                 | Delegate           |                 | Retain Access to Delegated Tasks in Inbox |     |  |
|    |                                                                                                    |                                        |                          | No I               | Data            |                                           |     |  |
|    |                                                                                                    | Manage Delegat                         | ions                     |                    |                 |                                           |     |  |

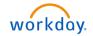

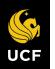

- 3. Enter a **Begin Date**.
- 4. Enter an **End Date** e.g. an anticipated/planned date range you will be out of the office.
- Enter the name of the Delegate - person performing the tasks on your behalf.

Skip the Start on My Behalf section. This is if you want to allow the delegate to <u>intiate</u> business processes on your behalf.

To delegate Inbox tasks:

- Optional Select For All Business Processes to delegate all inbox tasks.
- 7. Select For Business Process to delegate select tasks.
- 8. Select tasks from drop down menu. See list on the right.

|   | ness Processes allov |            |            |                    | 東西                                                                                                    |
|---|----------------------|------------|------------|--------------------|----------------------------------------------------------------------------------------------------|
| + | *Begin Date          | End Date   | *Delegate  | Start On My Behalf | Do Inbox Tasks On My Behalf                                                                                                    |
|   | 06/28/2022 <b>=</b>  | 07/15/2022 | Delegate * | :=                 | <ul> <li>For all Business Processes</li> <li>For Business Processes</li> <li>Correct Time Off         <ul> <li>Enter Time</li> <li>Request Time Off</li> <li>Request Leave of Absence</li> <li>Request Return from Leave of<br/>Absence</li> </ul> </li> <li>None of the above</li> <li>Retain Access to Delegated Tasks in Inbox</li> </ul> |

For time and absence approvals, make sure you select the business processes below you like someone to approve on your behalf, while you are away:

- Correct time off any corrections to time off requests that require your approval.
- Enter time timesheets that are submitted by your workers that will require an approval by the deadline for the current payperiod.
- **Request time off** any time off requests submitted by your workers that require your approval.
- **Request leave of absence** in the event one of your workers will require to be away on a leave of absence and requires your approval
- **Request return from leave of absence** in the event you have a worker that is on leave of absence and is returning while you are away

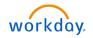

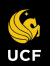

| 9. Check the Retain                                                                         |                                                                                                    |  |  |  |  |  |
|---------------------------------------------------------------------------------------------|----------------------------------------------------------------------------------------------------|--|--|--|--|--|
| Access to Delegated                                                                         |                                                                                                    |  |  |  |  |  |
| Tasks in Inbox to allow                                                                     | Start On My Behalf Do Inbox Tasks On My Behalf                                                                                                    |  |  |  |  |  |
| you to manage Inbox                                                                         | · · · · · · · · · · · · · · · · · · ·                                                                                                    |  |  |  |  |  |
| items during the                                                                            | Image: Second second secon |  |  |  |  |  |
| delegation period,                                                                          | × Enter Time                                                                                                    |  |  |  |  |  |
| should you choose to.                                                                       | × Request Time Off                                                                                                    |  |  |  |  |  |
| Items will appear in your                                                                   | × Request Leave of Absence                                                                                                    |  |  |  |  |  |
| Inbox as well as that of                                                                    | × Request Return from Leave of Absence                                                                                                    |  |  |  |  |  |
| the Delegate. If the                                                                        | None of the above                                                                                                    |  |  |  |  |  |
| Delegate completes the                                                                      |                                                                                                    |  |  |  |  |  |
| task, it will move from                                                                     | Retain Access to Delegated Tasks in Inbox                                                                                                    |  |  |  |  |  |
| the Actions tab to                                                                          |                                                                                                    |  |  |  |  |  |
| Archive tab in both                                                                         | Delegation Rule                                                                                                    |  |  |  |  |  |
| inboxes.                                                                                    |                                                                                                    |  |  |  |  |  |
| 10. Click Submit.                                                                           | Note: The request to delegate requires approval by your immediate supervisor or manager                                                                                                    |  |  |  |  |  |
| After your request is submitted, it will go to your manager for approval.                   | ×<br>You have submitted                                                                                                    |  |  |  |  |  |
| If you click view details, you<br>will see the details of your<br>request and who will need | You have submitted<br>Up Next: Approval by Manager – Due Date 06/29/2022<br>View Details                                                                                                    |  |  |  |  |  |

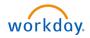

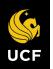

| Approving a Delegation<br>Request:                                                                                                    |                                                                                                    |                                                                                                    |                                                                                                    |                                                                                                    |                                                                                                    |
|----------------------------------------------------------------------------------------------------|----------------------------------------------------------------------------------------------------|----------------------------------------------------------------------------------------------------|----------------------------------------------------------------------------------------------------|----------------------------------------------------------------------------------------------------|----------------------------------------------------------------------------------------------------|
| <ul> <li>Your manager will get<br/>the delegation task in<br/>their Workday inbox<br/>(they will also get an<br/>email to their UCF<br/>Outlook inbox).</li> <li>They will review the<br/>request and Approve or</li> </ul> | Actions     Archive       Viewing: All     Sort By: Newest     >       Delegation for George Clooney on 06/28/2022     >       5 minutes ago – Due 06/29/2022 | 5 minute(s) ago - Due 06/25<br>For Georg<br>Overall Process Delega<br>Overall Status In Pr<br>Due Date 06/2<br>Details to Review<br>> Business Proce | ion for George Clooney<br>y/2022<br>e Clooney<br>ation for George Clooney on<br>ogress<br>9/2022<br>sses allowed for Deley | 06/28/2022                                                                                                    | turn off the new tables view                                                                                                    |
| Deny.                                                                                                    |                                                                                                    | New Delegation 1 item                                                                                                    |                                                                                                    |                                                                                                    | Ţ [] L <sup>1</sup>                                                                                                    |
| Please make sure you are<br>communicating with your<br>manager to make sure they<br>have all the details needed<br>from you before you start<br>your absence.                                                               |                                                                                                    | Begin Date                                                                                                    | End Date                                                                                                    | Delegate *         Monica Alvarado-Rodriguez         Use Default Alternate         Image: Comparison of the state of the state of | Do Inbox Tasks On My Behalf         For all Business Processes         For Business Process         Correct Time Off         Enter Time         Request Leave of Absence         Request Leave of Absence         Request Time Off         Retuin Access to Delegated Tasks in Inbox |
| • The request must be approved in order for the delegation to be active.                                                                                                    |                                                                                                    | enter your cor<br>Approve                                                                                                    |                                                                                                    | ve for Later Cancel                                                                                                    | Delegation Rule                                                                                                    |

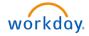

#### Workday for Managers

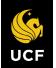

## VIEW DELEGATIONS

- 1. From the Home Page, enter My Delegations in the Search bar and select the My Delegations Report from the search results.
- 2. Current Delegations display.
- 3. Business Processes Allowed for Delegation tab: View all allowable tasks for delegation.

|            |            |               |                      |                       | Turn on the new tables view                  |
|------------|------------|---------------|----------------------|-----------------------|----------------------------------------------|
| item       |            |               |                      |                       |                                              |
| Begin Date | End Date   | Delegate      | Alternate Delegate   | Start On My Behalf    | Retain Access to<br>Delegated Tasks in Inbox |
| 04/01/2022 | 12/31/2022 | Julia Roberts | Alexander Cartwright | Create Expense Report | No                                           |
| 4          |            |               |                      |                       |                                              |

# ACTING AS A DELEGATE

When Workday tasks/processes have been delegated to you, they will appear in your **Inbox Actions** tab, just as they appear to the Delegator.

- 1. Select the **Inbox** item you wish to act upon.
- 2. In the open item, click the Switch Account button

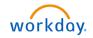

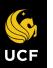

| Inbox                                                                                                    |                                                                                                    |    |                  |    |   |
|----------------------------------------------------------------------------------------------------|----------------------------------------------------------------------------------------------------|----|------------------|----|---|
| Actions     Archive       Viewing: All     Sort By: Newest       Absence Request: Notice Control     On behalf of Born Life So       21 second(s) ago - Due 06/30/2022; Effective 06/29/2022     Demost Edge Della (On Lewes) | Absence Request: / *** A control 21 second(s) ago - Due 06/30/2022; Effective 06/29/2022<br>Switch account to view this delegated item.<br>Switch Account | ×. | [ <sup>b</sup> ] | ŝŝ | c |

- 3. Select OK.
- 4. The **Delegation Dashboard** appears; from here you may access the Delegator's Inbox.

| ССР<br>UCF                         | Q Search | <b>_</b> |
|------------------------------------|----------|----------|
| Delegation Dashboard               |          |          |
| Delegated Actions<br>No data found |          |          |
|                                    |          |          |

5. Items in the **Inbox** may then be acted upon

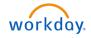

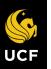

| Inbox                                                                                         |                                                                                                    |                 |                  |           |                              |   |
|-----------------------------------------------------------------------------------------------|----------------------------------------------------------------------------------------------------|-----------------|------------------|-----------|------------------------------|---|
| Viewing: All v Sort By: Newest v                                                              | Absence Request:                                                                                                    | ŝ               | C.               |           |                              |   |
| Absence Request: <b>Ngrin Conne</b><br>4 minute(s) ago - Due 06/30/2022; Effective 06/29/2022 | ForClassedOverall ProcessAbsence Request: Classed ClassedOverall StatusIn ProgressDue Date06/30/2022Details to ReverseFirst Day of Time VOldsynd Diale (Classed Classed |                 |                  |           |                              |   |
|                                                                                               | Request Details 3 items                                                                                                    | Day of the Week | Туре             | Requested | Turn off the new tables view |   |
|                                                                                               | 06/29/2022                                                                                                    | Wednesday       | Annual           |           | Hours                        |   |
|                                                                                               | 07/01/2022                                                                                                    | Friday          | Annual           |           | Hours                        | ~ |
| <b>(</b>                                                                                      | Approve Send Back                                                                                                    | Deny Cancel     | $\triangleright$ |           |                              |   |

- 6. Once action has been taken, the item will move to the **Archive** tab in both the Delegate's and Delegator's Inbox.
- 7. To return to your own Workday account, click the Delegator's profile picture and select Switch Account

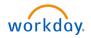

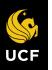

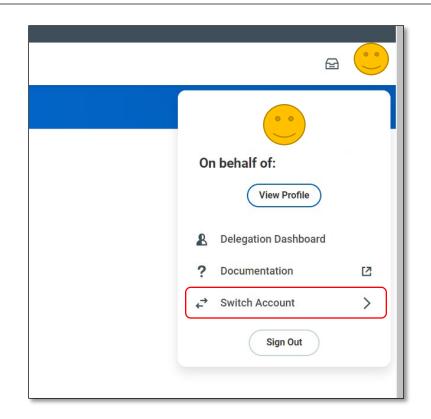

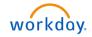